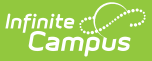

## **Evaluation Summary Report (Arizona)**

Last Modified on 10/21/2024 8:20 am CDT

## Tool Search: Special Ed Documents

The Individual Education Program (IEP) or Evaluation team uses the Evaluation to document the student's educational needs and the student's determination of eligibility for special education.

**An evaluation must be created whether or not the student is determined to have a disability.** A copy of the evaluation summary report, including the documentation of eligibility, is given to the student's parents by the school district.

The current format of this document is the **AZ ESR 2023.1**. Evaluation formats are selected in Eval [Types](https://kb.infinitecampus.com/help/eval-types-special-ed).

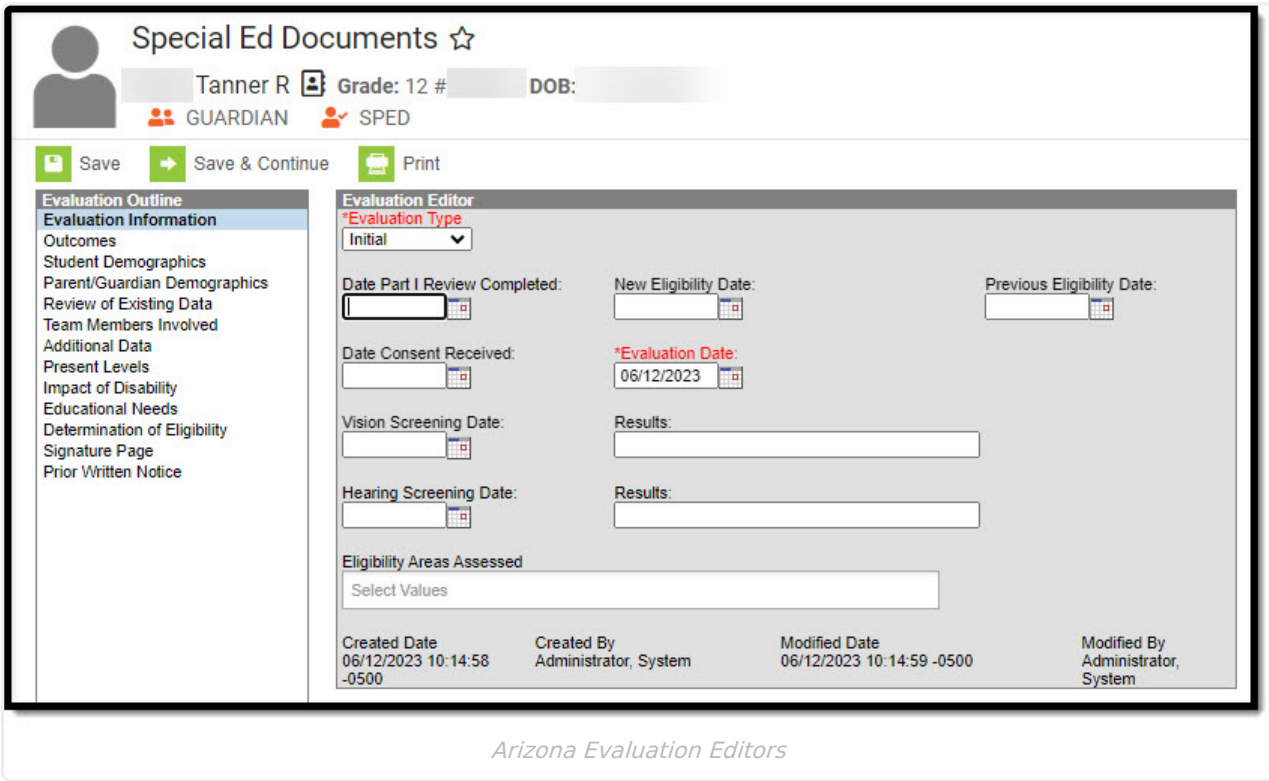

## **Evaluation Summary Report Editors**

The following table includes a list of the editors available on the student's Evaluation, a description of what the editor is used for and any special considerations and instructions for using the editor.

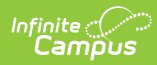

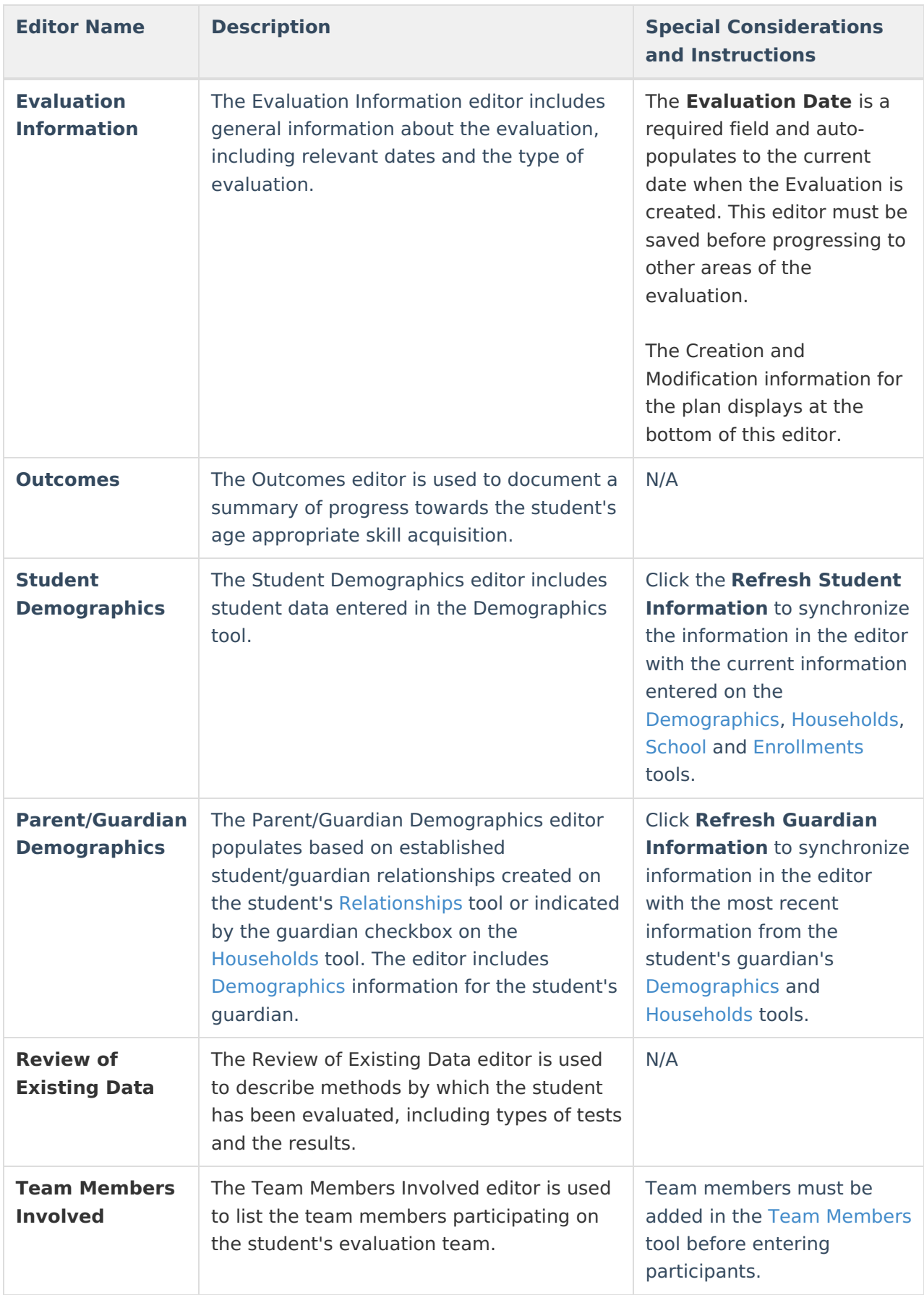

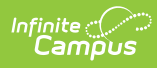

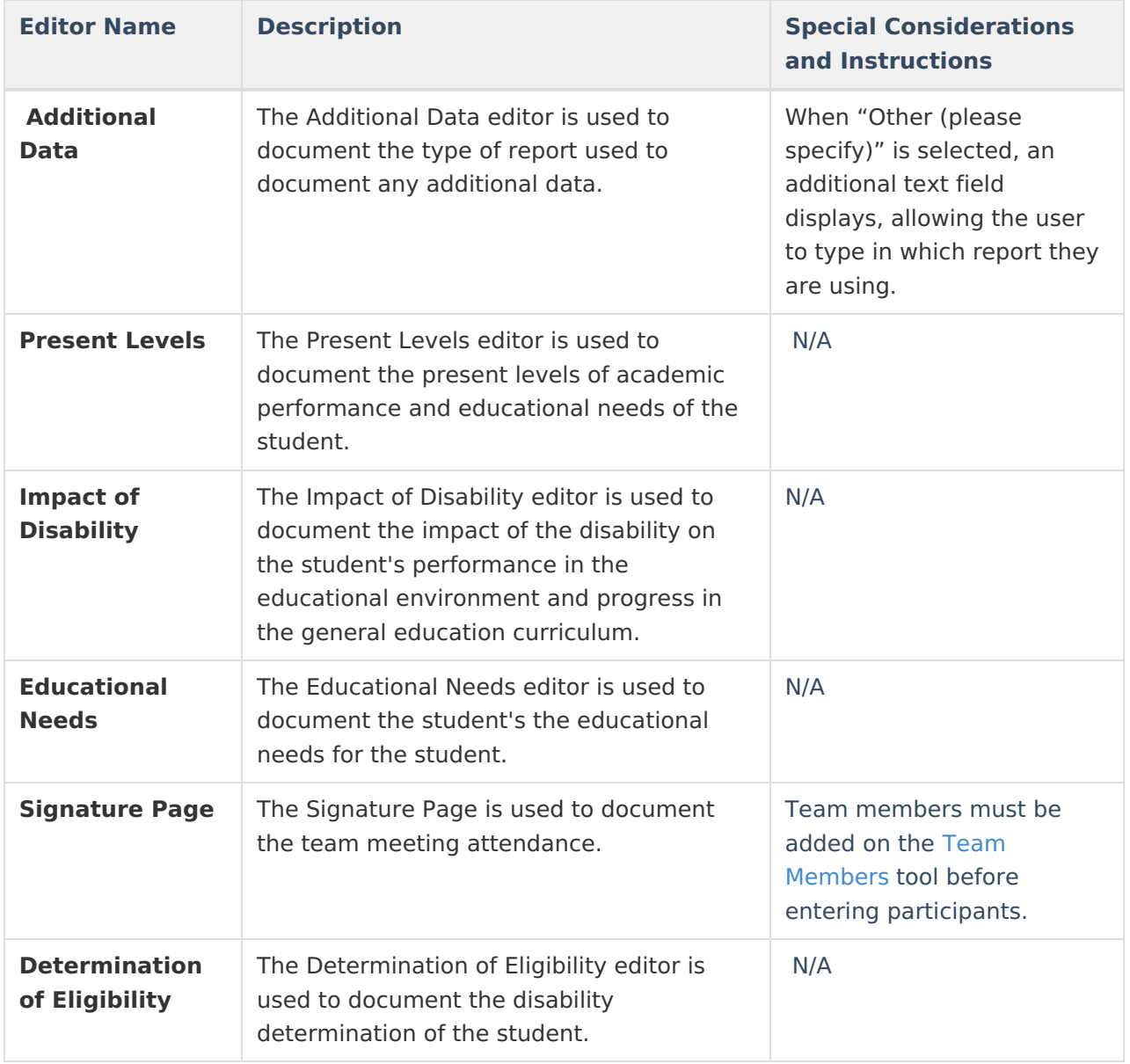

## **Previous Versions**

[Evaluation](http://kb.infinitecampus.com/help/evaluation-summary-report-arizona-2327-2339) Summary Report (Arizona) [.2327 - .2339] [Evaluation](http://kb.infinitecampus.com/help/evaluation-summary-report-arizona-2323-and-previous) Summary Report (Arizona) [.2323 and previous]